## **1**

**مجتمع آموزشی آریا تهران فصل چهارم:واژه پردازی با word**

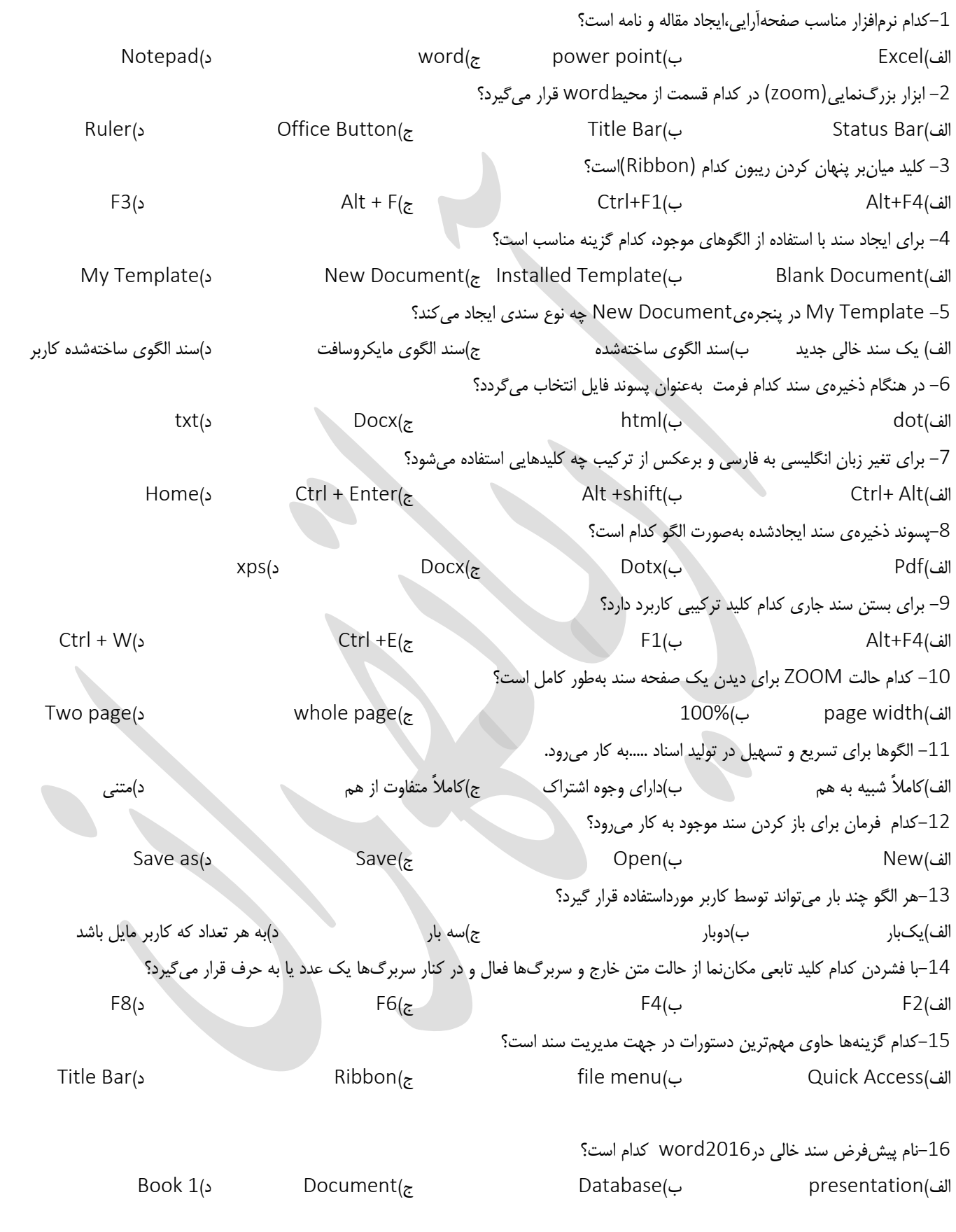

**مجتمع آموزشی فنی و حرفه ای آریا تهران: خیابان توحید – نبش کوچه حاج رضایی – پالک -75 طبقه دوم – واحد2**

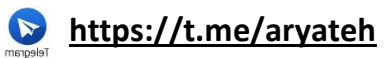

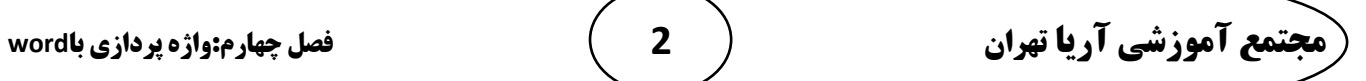

**2**

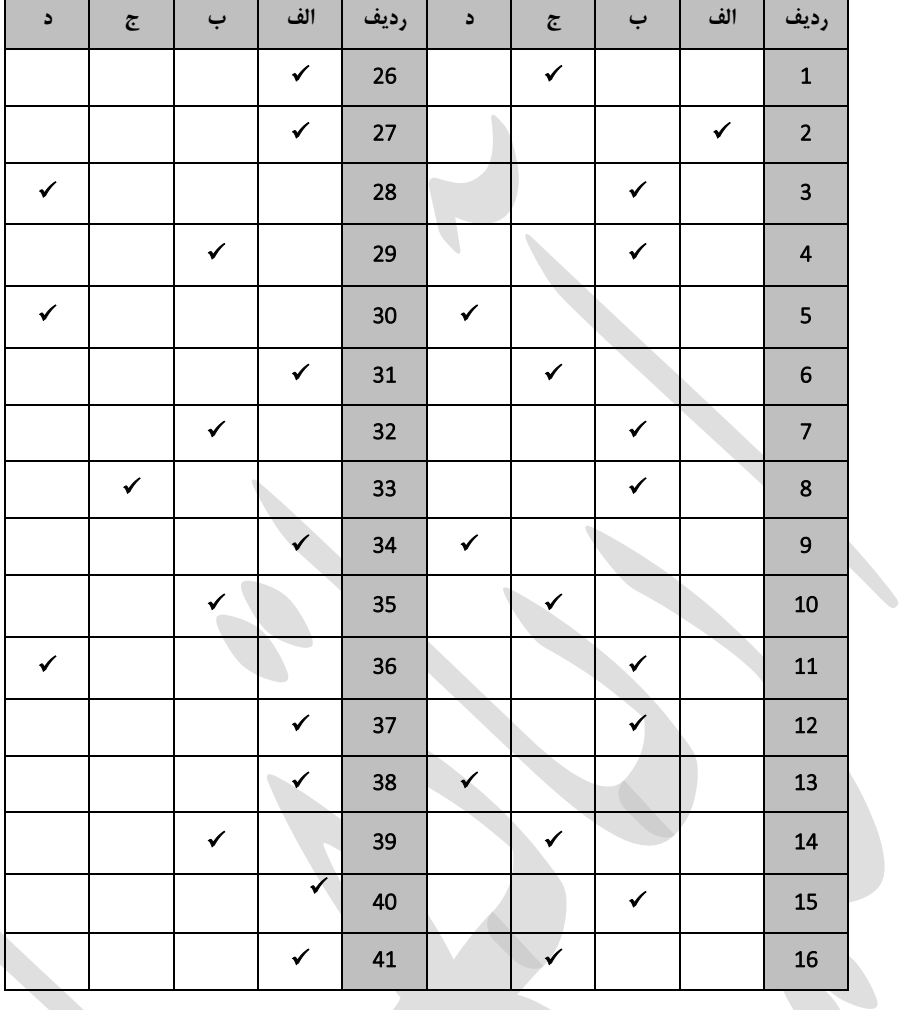

**پاسخنامه سؤاالت فصل چهارم**

**مجتمع آموزشی فنی و حرفه ای آریا تهران: خیابان توحید – نبش کوچه حاج رضایی – پالک -75 طبقه دوم – واحد2**

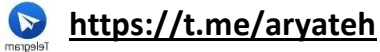

**مجتمع آموزشی آریا تهران فصل چهارم:واژه پردازی با word**

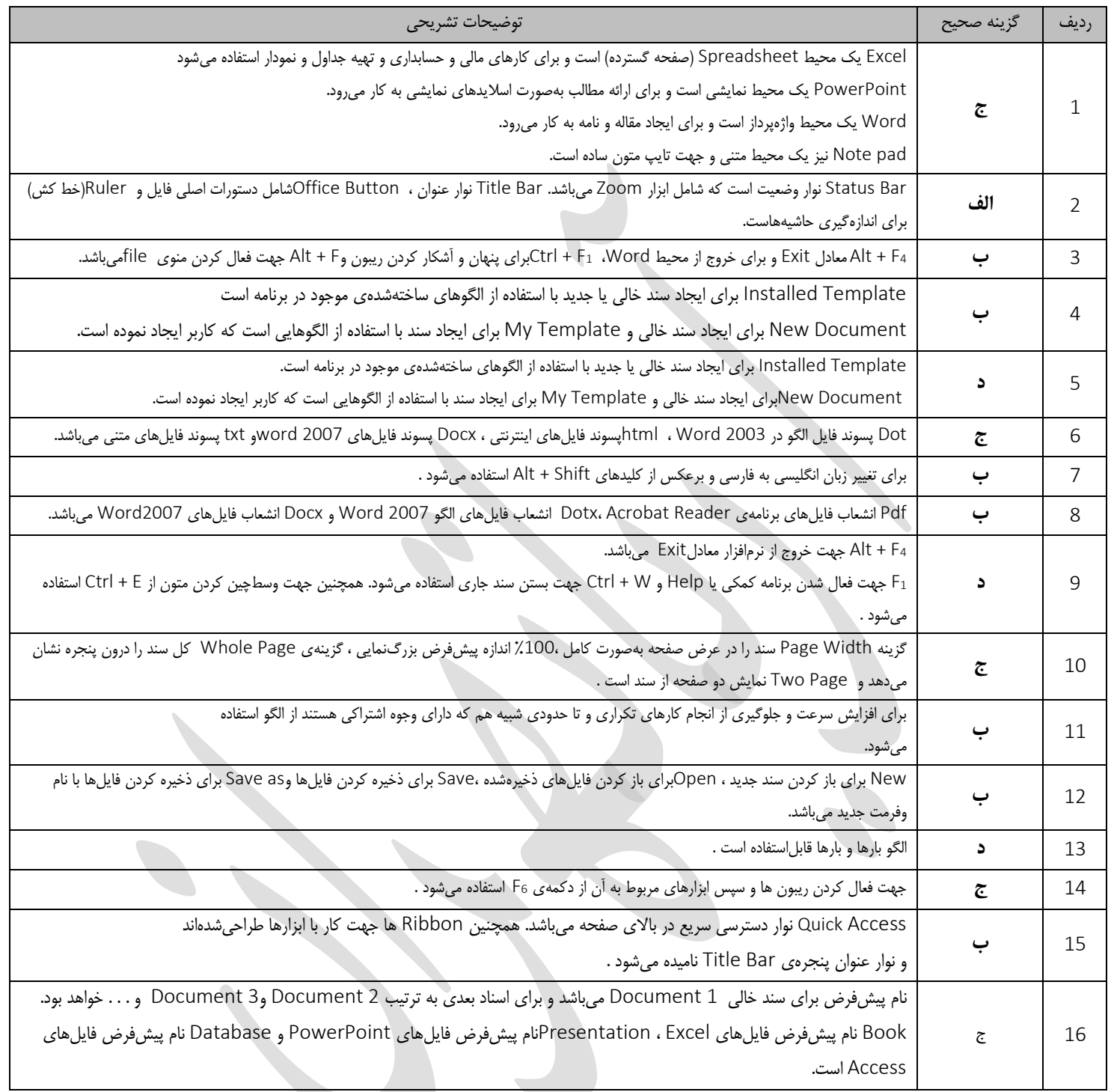

**3**

**مجتمع آموزشی فنی و حرفه ای آریا تهران: خیابان توحید – نبش کوچه حاج رضایی – پالک -75 طبقه دوم – واحد2**

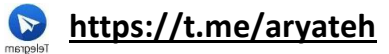